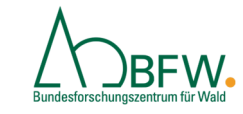

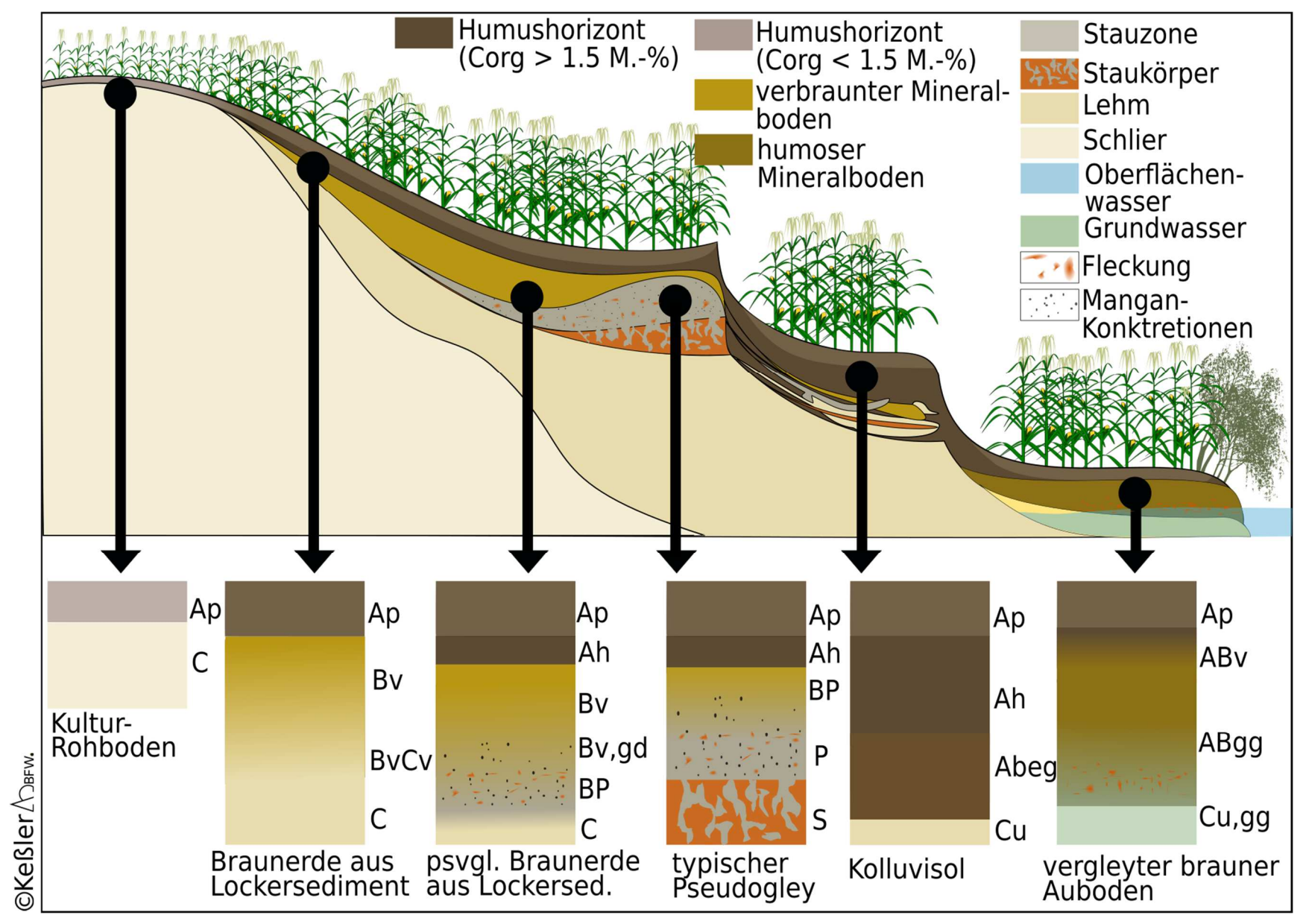

Catena Alpenvorland (Ackerbau)

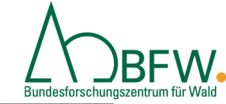

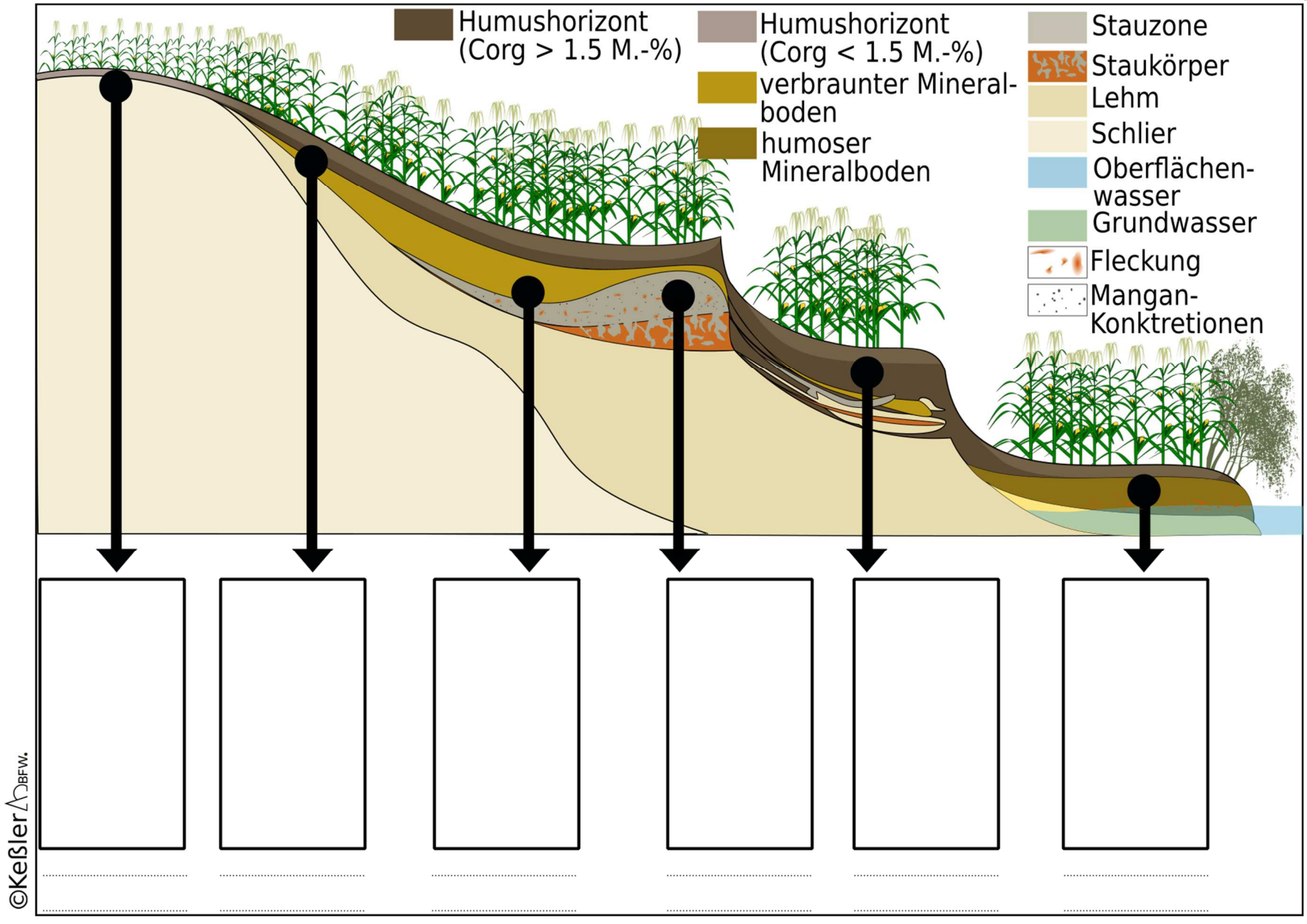

Catena Alpenvorland (Ackerbau)

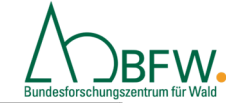

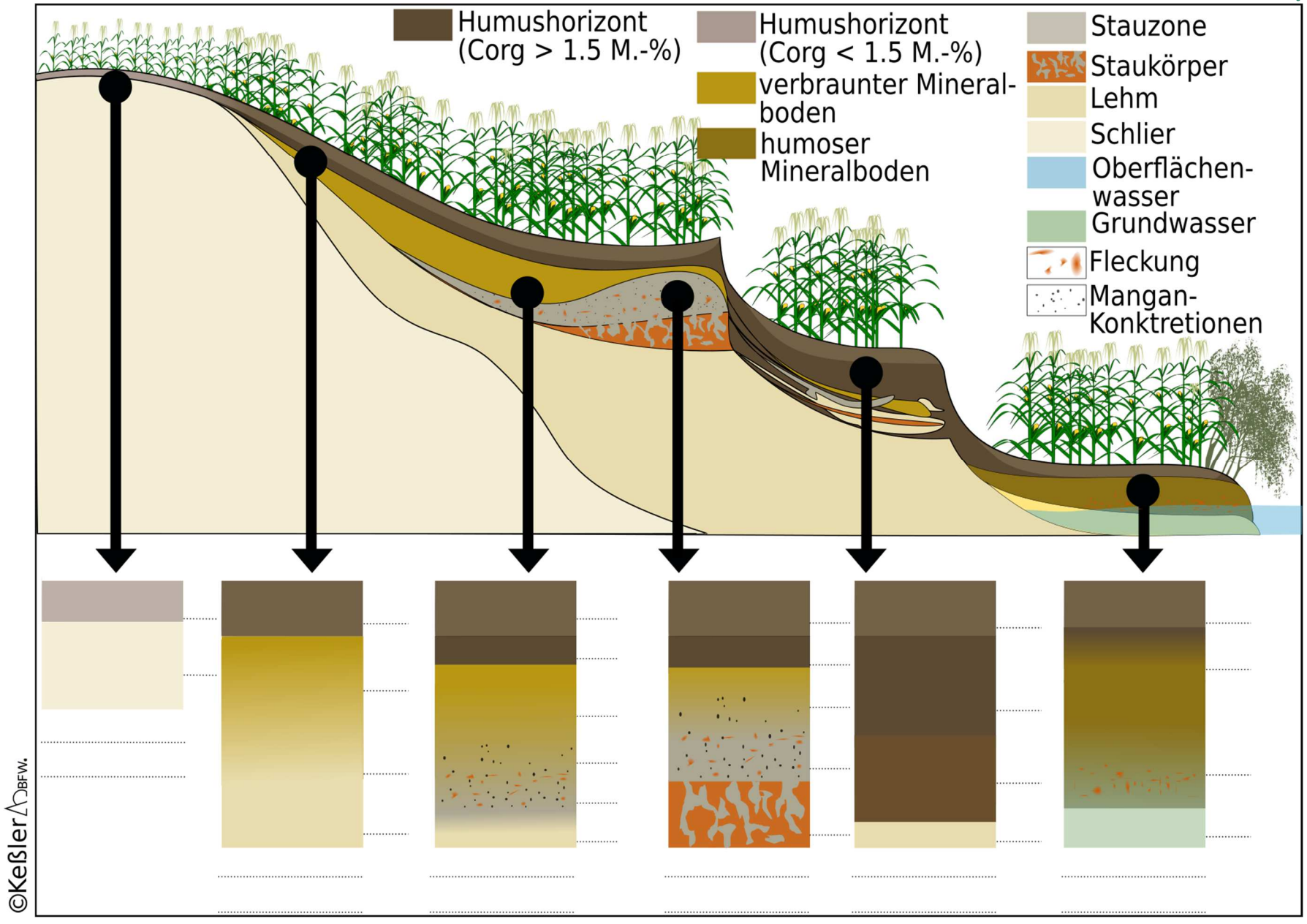

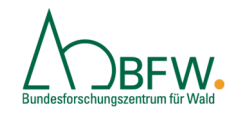

# **Möglichkeiten zur Nutzung der Arbeitsblätter**

#### **Arbeitsblatt AA 2:**

- 1. Mit Farben Bodenhorizonte des Bodenprofils vom jeweiligen Standort in die Rechtecke einzeichnen.
- 2. Danach neben jeden Horizont Vorschläge für Horizontbezeichnungen (rechts der Rechtecke) eintragen.
- 3. Die folgenden Bodentypen den einzelnen Bodenprofilen (auf den Linien unter den Profilen) zuordnen:
	- pseudovergleyte Braunerde aus Lockersediment
	- Braunerde aus Lockersediment
	- •vergleyter brauner Auboden
	- •Kolluvisol
	- •Kultur-Rohboden
	- Typischer Pseudogley

### oder

4. Möglichst naturgetreue Bodenprofile in die Rechtecke malen, entsprechend dem Standort (in Anlehnung an die Fotos des Acker-Bodenfächers).

#### **Arbeitsblatt AA 3:**

5. Ergänzung der fehlenden Horizontbezeichnungen und Bodentypen auf den strichlierten Linien

#### **Weitere Möglichkeiten zur Nutzung (unabhängig von den Arbeitsblättern)**

6. Malen von konkreten Bodenprofilen. Welche Unterschiede ergeben sich entlang des Tiefenverlaufs der Bodenprofile oder zwischen den Bodenhorizonten, z.B. hinsichtlich Farbe, Skelettgehalt, Lagerungsdichte, Struktur, Textur, Durchwurzelung? Anm.: Als Vorlage können hier Eindrücke aus dem Alltag (Straßenanschnitte, Baugruben, Hangabrisse, etc.) oder Bodenprofil-Fotos dienen.

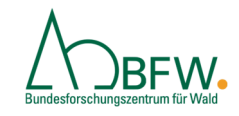

## **Beispiel: Bodencatena Alpenvorland (aus Acker-Bodenfächer)**

Als Ausgangsmaterial der Bodenbildung ist Schlier, der von Lehm überlagert ist, dargestellt. An der Kuppe befindet sich aufgrund von Bodenabtrag ein Kulturrohboden (A-C). Auf dem feinen Ausgangsmaterial bildet sich eine Lockersediment-Braunerde (A-B-C) aus. Unter dem A-Horizont entwickelt sich im Laufe der Jahrhunderte durch eine wesentlich höhere Niederschlagsmenge als im Weinviertel ein brauner B-Horizont. Kommen im Ausgangsmaterial tonige Schichten vor, kann der Niederschlag nicht gleich versickern und es entstehen im B-Horizont durch zeitweiligen Wasserstau Rost und Bleichflecken. Somit wird der Boden als pseudovergleyte Braunerde aus Lockersediment bezeichnet. Von einem Pseudogley (A-P-S) spricht man, wenn über einem marmorierten Staukörper (S) das Wasser in der Stauzone (P) zu einer deutlichen Bleichung des B-Horizontes führt und Punktkonkretionen vorkommen, die beim Anschnitt wie verwischte Bleistiftstriche wirken. Hangabwärts bildet sich wiederum ein Kolluvisol. Entlang von Flüssen, die immer wieder Sedimente aufschütten, entstehen Auböden. Sofern diese unter Grundwassereinfluss stehen, bilden sich sukzessive Vergleyungserscheinungen (Rost-Bleichflecken) aus. Es entsteht ein vergleyter Auboden, der sich mit fortlaufender Zeit zu einem vergleyten braunen Auboden entwickeln kann.